## **Modélisation de la diffusion chimique dans un film**

Technique de différences finies, utilisation de matplotlib

 $\le$ sxh python; title : Diffusion-chimique-finitediff-01.py> #!/usr/bin/env python # -\*- coding: utf-8 -\*from math import \* # pour utiliser la librairie graphique matplotlib from pylab import \*

# simulation de la diffusion chimique par différence finie # on considère un problème à une dimension correspondant à la diffusion # au sein d'un film mince d'un constituant (par immersion dans un # solvant par exemple) # cf. en.wikipedia.org/wiki/Finite\_difference #

# initialisations ni= 101 # nombre d'abscisses n=range(0,ni,1) # les "numéros" des abscisses # print n x=[] # la liste des abscisses c=[] # la liste des concentrations cnew=[] # une liste intermédiaire pour l'évolution des concentrations for i in n:

```
 x.append(float(n[i]))
 c.append(0.) #concentration initiale nulle au sein du film
cnew.append(0.)
```
 $c[0]=10$ . # conditions aux bords : forte concentration imposée c[ni-1]=10. cnew[0]=10. cnew[ni-1]=10.  $#$  print c

t=0. # temps ite=0 # compteur d'itérations endt=2000. #temps final dx=1. # intervalle spatial dtsurdx2=0.1 # constante liée à la méthode des différences finies dt=dx\*dx\*dtsurdx2 # intervalle temporel

while  $t <$  endt:  $#$  boucle temporelle

```
i=1while i < ni-1: # actualisation des concentrations
      cnew[i]=c[i]+dtsurdx^{2*}(c[i-1]-2.*c[i]+c[i+1])i=i+1 c=cnew
   if ite % 250 == 0: # affichage périodique
       #print t
       #print x
       #print c
       plot(x,c) # affichage de la concentration en fonction de l'épaisseur
#show()
   t=t+dt
   ite=ite+1
```

```
show() \lt/sxh>
```
Suggestion : récrire ce programme en utilisant des directives d'importation standard des librairies Matplotlib/NumPy et des tableaux numériques (array) de NumPy

[Exemple de sortie graphique :](https://dvillers.umons.ac.be/wiki/_detail/teaching:progappchim:diffusion-1d.png?id=teaching%3Aprogappchim%3Adiffusion_chimique_1d)

 $\pmb{\times}$ 

From: <https://dvillers.umons.ac.be/wiki/> - **Didier Villers, UMONS - wiki**

Permanent link: **[https://dvillers.umons.ac.be/wiki/teaching:progappchim:diffusion\\_chimique\\_1d](https://dvillers.umons.ac.be/wiki/teaching:progappchim:diffusion_chimique_1d)**

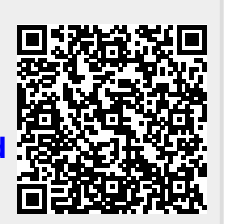

Last update: **2015/01/15 13:48**